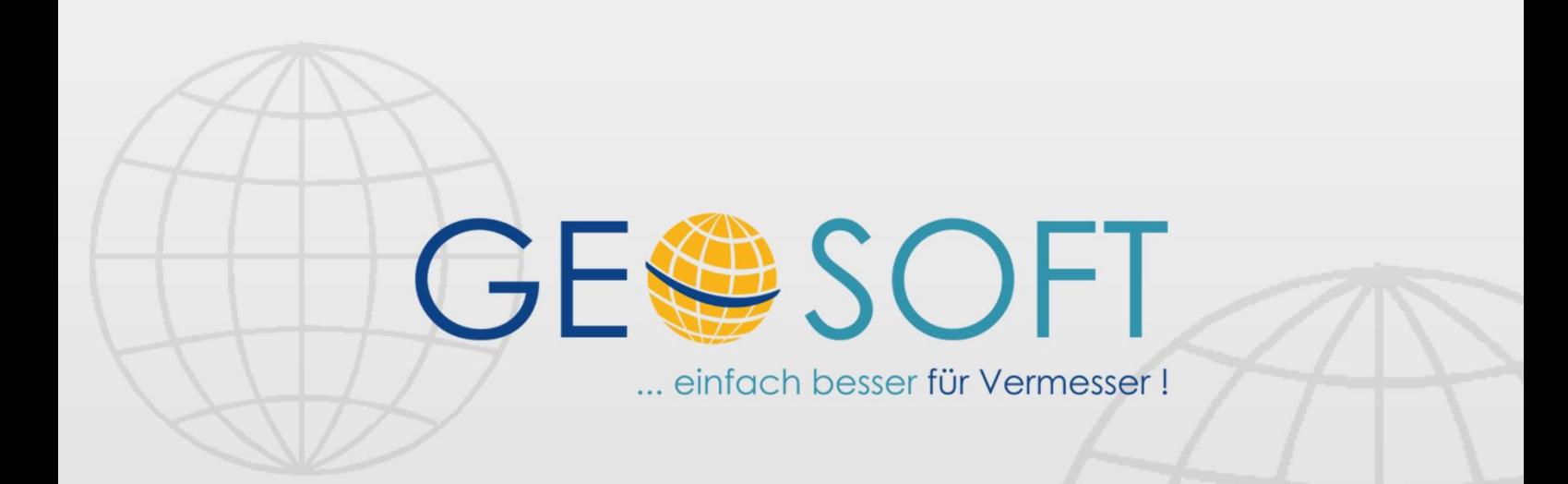

# digitale Büroverwaltung

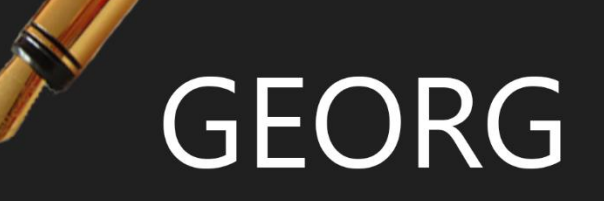

## **GRZ-GFZ**

**Berechnung der Grund- und Geschossflächenzahlen, Geschossigkeitsnachweise und Lageplan**

#### **Impressum**

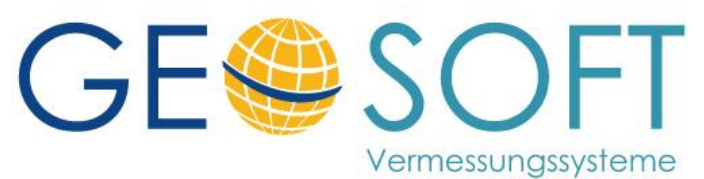

**Westwall 8 47608 Geldern**

**tel. 02831 – 89395 fax. 02831 – 94145**

**e-mail [info@geosoft.de](mailto:info@geosoft.de) internet [www.geosoft.de](http://www.geosoft.de/)** 

## Inhaltsverzeichnis

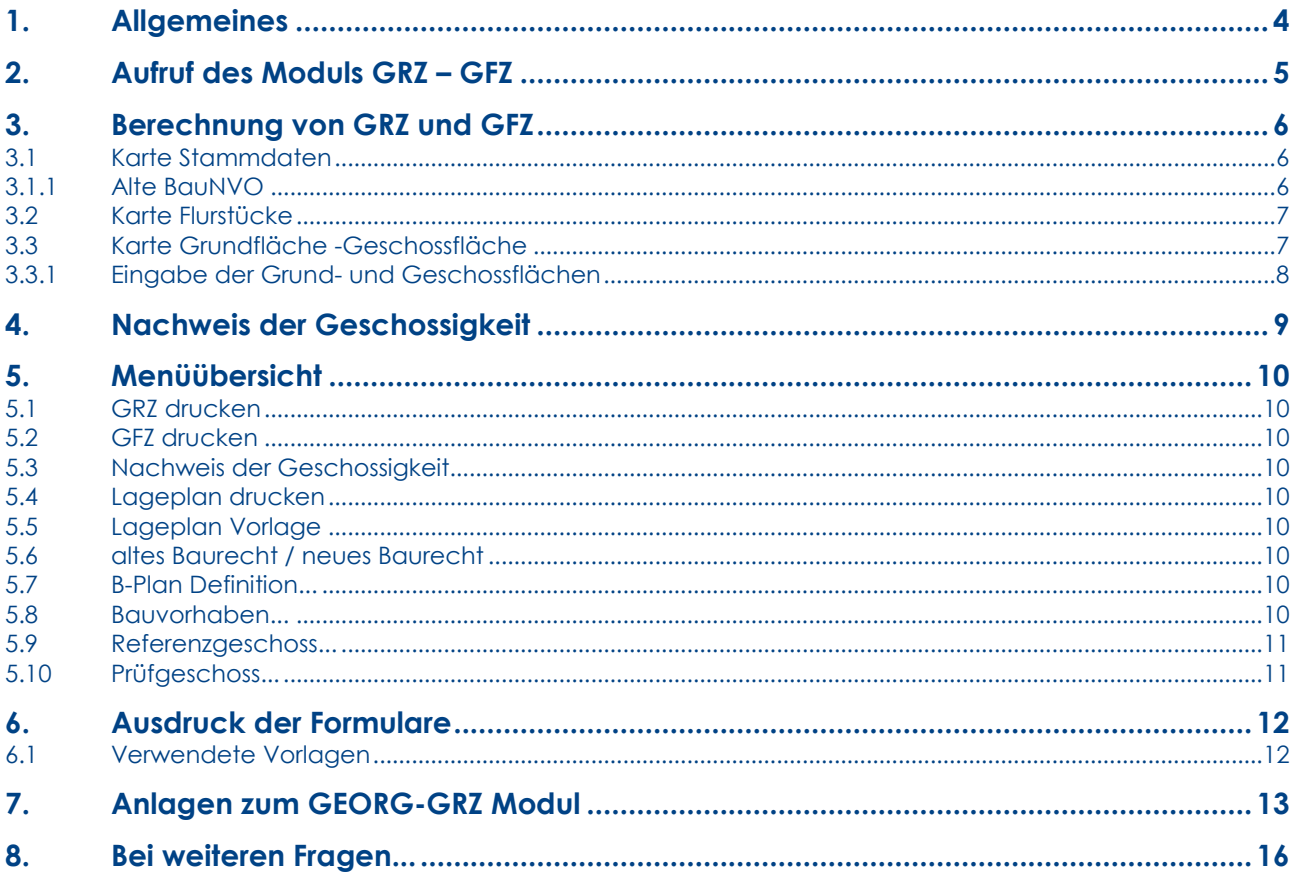

## <span id="page-3-0"></span>**1.Allgemeines**

Mit dem Modul **GRZ-GFZ** zum Programm **GEORG** werden die *Grund-*(GRZ) und *Geschossflächenzahlen* (GFZ) sowohl nach der alten (1977) als auch nach der neuen BauNVO NW (1990) berechnet und ausgegeben.

Es kann weiterhin der *Nachweis der Vollgeschossigkeit* geführt sowie die das *Deckblatt zum amtlichen Lageplan* erstellt werden.

Das Modul **GRZ/GFZ** erfasst und berechnet:

**bestehenden und geplanten Grundflächen**

**bestehenden und geplanten Geschossflächen**

**versiegelten Flächen, Garagen, Zufahrten**

**Flächenangaben zu den Baugrundstücken**

**das Baurecht**

**die Flächen des Referenz- bzw. Prüfgeschosses**

Es gibt aus:

**alle erforderlichen Nachweise**

**das Deckblatt zum amtlichen Lageplan**

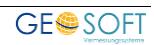

## <span id="page-4-0"></span>**2.Aufruf des Moduls GRZ – GFZ**

Das Modul **GRZ-GFZ** wird über den Button **GRZ/GFZ** in **GEORG.NET** aufgerufen und meldet sich mit nebenstehendem Fenster. Soll eine **neue Berechnung** durchgeführt werden, so wird hier eine beliebige **Bezeichnung** eingegeben, unter der die anstehende Berechnung abgespeichert werden soll, z.B. "1" oder "Lageplan zur TG".

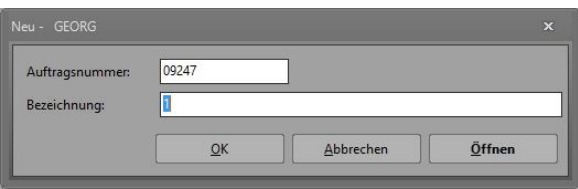

*Abbildung 1: neue Berechnung anlegen*

Zu dieser **neuen Berechnung** kann der Bauherr aus nebenstehendem Fenster ausgewählt werden (siehe Abbildung 2).

Bereits vorhandene und abgespeicherte **GRZ-GFZ** Berechnungen können über den Button **öffnen** aufgerufen werden (siehe)

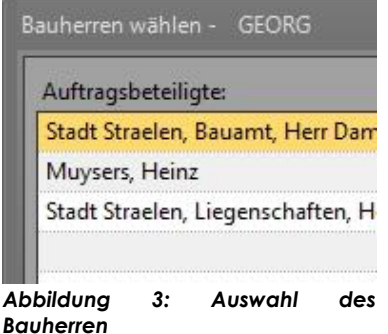

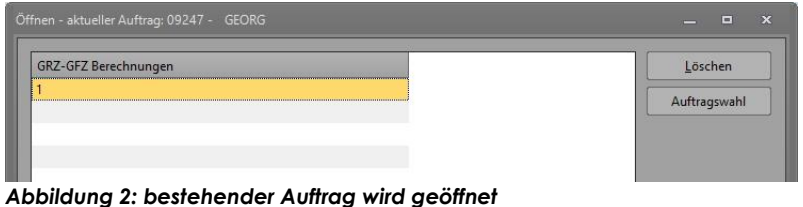

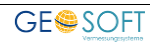

## <span id="page-5-0"></span>**3.Berechnung von GRZ und GFZ**

Die eigentliche und zentrale Eingabemaske gliedert sich in drei Karten: **Stammdaten**, **Flurstücke** und **Grundfläche - Geschossfläche**

Über diese drei Karten werden zunächst die Stammdaten für das Deckblatt zum Amtlichen Lageplan, danach die Flächenangaben und schließlich die Grund- und Geschossflächen eingegeben.

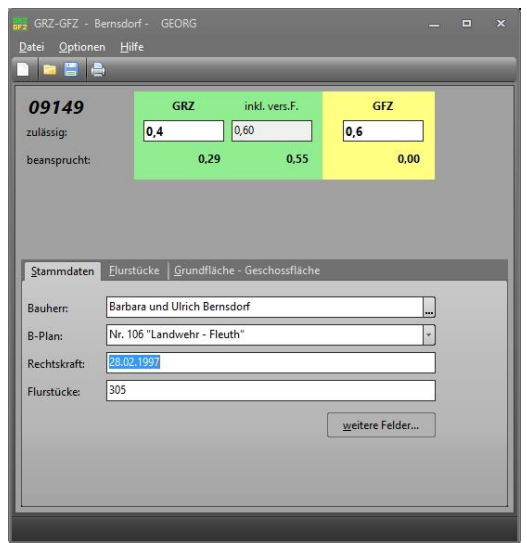

*Abbildung 4: Haupteingabemaske mit drei Karten*

#### <span id="page-5-1"></span>**3.1 Karte Stammdaten**

Geben Sie im Fenster der **Stammdaten** die entsprechenden Eingaben zur zulässigen GRZ, GFZ sowie alle weiteren Feldbezeichnungen, z.B. Bauherr etc., ein. Der **Bauherr** kann dabei aus den Auftragsbeteiligten gewählt werden. Der B-Plan sowie das Bauvorhaben (weitere Felder) kann über die **Optionen** > **B-Plan** bzw. **Optionen** > **Bauvorhaben** vordefiniert und anschließend über die Combobox entnommen werden.

Über den Button weitere Angaben wird das Eingabefenster vergrößert und die

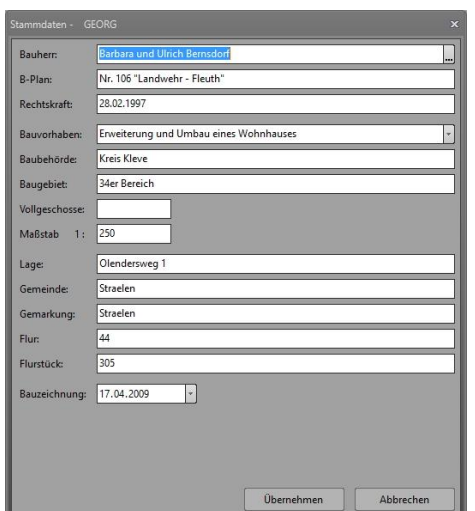

*Abbildung 5: erweiterte Eingabefelder*

erforderlichen Eingaben für den Lageplan-Kopf abgefragt. Hierbei werden die erforderlichen Angaben teilweise aus den Stammdaten zum Auftrag übernommen.

#### <span id="page-5-2"></span>**3.1.1 Alte BauNVO**

Für eine Berechnung der GRZ/GFZ nach dem alten Baurecht 1977 ist dies unter **Optionen** > **altes Baurecht** zu definieren.

Das Programm stellt damit die Ausgaben und Berechnungen entsprechend um und unterdrückt die Berücksichtigung von versiegelten Flächen.

#### <span id="page-6-0"></span>**3.2 Karte Flurstücke**

Geben Sie in der Karte Flurstücke **alle betroffenen und mitzurechnenden** Flurstücke mit ihren **möglichen Zuschlägen** gem. der §§ 19-21 der BauNVO eingegeben.

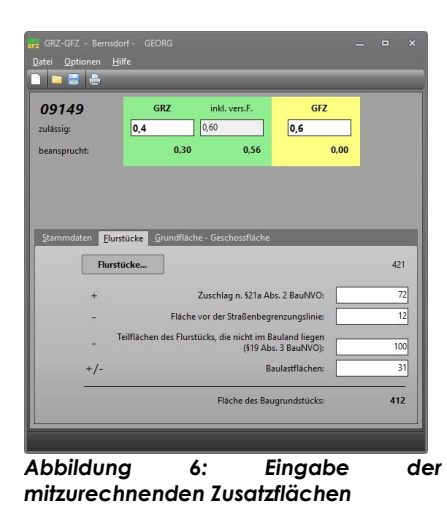

Zur eigentlichen Eingabe der/des betroffenen Flurstücke(s) ist der Button

zu

In einem eigenen Fenster (siehe Abbildung 7) werden die einzelnen *betroffenen Flurstücke*, *Flächen*, *Eigentümer*, *Grundbuchblätter* und der *prozentuale Anteil* (normalerweise 100%) eingegeben.

drücken.

**Flurstücke...** 

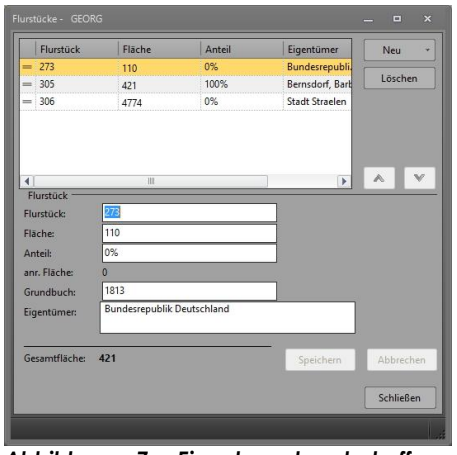

Hier können beliebig viele Flurstücke über neues Flurstück hinzugefügt oder über löschen entfernt werden.

*Abbildung 7: Eingabe der betroffenen Flurstücke*

Wurden die Flurstücke z.B. über den **ALB Assistenten** importiert, so werden sie mit allen erforderlichen Angaben direkt in die **GRZ/GFZ** Berechnung übernommen.

Wird der Button **Hurstücke...** gedrückt, so erscheint die Liste der Flurstücke, die für die Ermittlung der Grund- und Geschossflächenzahl herangezogen werden.

#### <span id="page-6-1"></span>**3.3 Karte Grundfläche -Geschossfläche**

Über 6 Buttons werden hier schließlich die Flächenangaben zu **den vorhandenen** und **geplanten Gebäuden** und den **versiegelten Flächen** (bei neuer BauNVO) gemacht und hieraus die gewünschte Grund- und

Geschossflächenzahl berechnet.

Dabei ist jeweils eine Bezeichnung und die **Rechenformel** bzw. die **direkte Flächenangabe** zu machen.

Gehen Sie folgendermaßen vor:

**1.Eingabe der Grundflächen der vorhandenen und geplanten Gebäude über die Buttons** 

**2.Eingabe der versiegelten Flächen für die geplanten und vorhandenen Anlagen über die Buttons** versiegelte F.

| <b>n Biê</b>             |                                            |                |              |  |
|--------------------------|--------------------------------------------|----------------|--------------|--|
| 09149                    | <b>GRZ</b><br>inkl. vers.F.                |                | GFZ          |  |
| zulässig:                |                                            |                |              |  |
| beansprucht:             | 0.29                                       | 0.55           | 0.00         |  |
|                          |                                            |                |              |  |
|                          | Grundfläche - Geschossfläche<br>Flurstücke |                |              |  |
|                          | Grundfläche                                | Geschossfläche |              |  |
| Stammdaten<br>vorhanden: | Gebäude<br>versiegelte                     | Geschoss       |              |  |
| Summe:                   |                                            | 197            | $\mathbf{0}$ |  |
| geplant:                 | Gebäude<br>versiegelte F.                  |                | Geschoss     |  |
| Summe:                   |                                            | 35             | $\Omega$     |  |

*Abbildung 8: Auswahlfenster für die Gebäude- und Geschossflächenflächenberechnungen*

**3.Eingabe der Geschossflächen als Grundflächen jedes einzelnen Geschosses über die**  Buttons **Geschoss . Dabei kann die Grundfläche des Erdgeschosses für das darüber liegende Geschoss übernommen werden.**

#### <span id="page-7-0"></span>**3.3.1 Eingabe der Grund- und Geschossflächen**

Die Eingabe der Berechnungsdaten ist sehr einfach und kann als direkte Flächenangabe (75) oder als Rechenformel (12,00 \* 5,69 + 2,56 \* 2,33) geschehen.

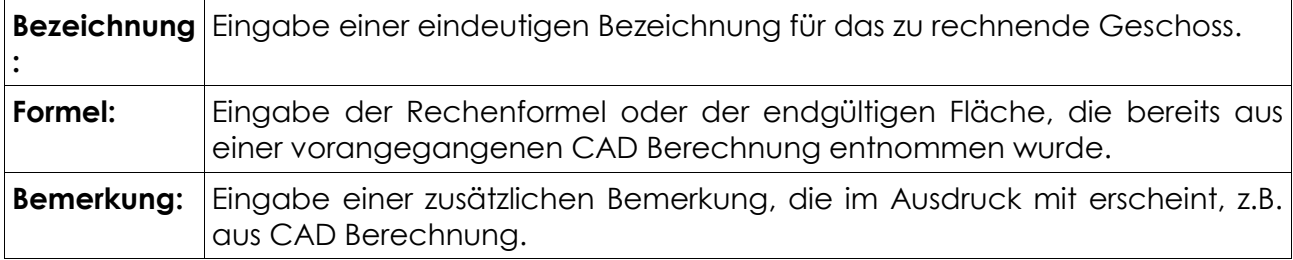

| <b>Bez</b>                                                      | Formel             | Summe |           | Neu                    |
|-----------------------------------------------------------------|--------------------|-------|-----------|------------------------|
| Garage                                                          | 6,30*6,28          | 40    |           |                        |
| Pflasterung                                                     | 39;aus CAD-Angaben | 39    |           | Löschen                |
| Zufahrt                                                         | 29;aus CAD-Angaben | 29    |           |                        |
|                                                                 |                    |       |           | Duplizieren            |
|                                                                 |                    |       |           |                        |
|                                                                 |                    |       |           |                        |
|                                                                 |                    |       |           |                        |
|                                                                 |                    |       |           |                        |
|                                                                 |                    |       |           |                        |
|                                                                 |                    |       |           |                        |
|                                                                 |                    |       |           |                        |
|                                                                 |                    |       |           |                        |
|                                                                 |                    |       |           |                        |
|                                                                 | Pflasterung        |       |           | Formel                 |
|                                                                 | 39                 |       |           |                        |
|                                                                 |                    |       |           |                        |
|                                                                 |                    |       |           |                        |
|                                                                 | 39                 |       |           |                        |
|                                                                 | aus CAD-Angaben    |       |           |                        |
|                                                                 |                    |       | Speichern |                        |
| Bezeichnung:<br>Formel:<br>Summe:<br>Bemerkung:<br>Gesamtsumme: | 108                |       |           | Abbrechen<br>Schließen |

*Abbildung 10: Berechnung der versiegelten Flächen Abbildung 9: Grundfläche berechnen*

| FlächenBerechnung - GEORG |                            |       |           | $\boldsymbol{\mathsf{x}}$<br>$\Box$ |
|---------------------------|----------------------------|-------|-----------|-------------------------------------|
| Bez                       | Formel                     | Summe |           | <b>Neu</b>                          |
| Wohnhaus                  | 10,75*8,25;aus CAD-Angaben | 89    |           | Löschen                             |
|                           |                            |       |           | Duplizieren                         |
|                           |                            |       |           |                                     |
|                           |                            |       |           |                                     |
|                           |                            |       |           |                                     |
| Bezeichnung:              | Wohnhaus                   |       |           | Formel                              |
| Formel:                   | 10,75*8,25                 |       |           |                                     |
| Summe:                    | 89                         |       |           |                                     |
| Bemerkung:                | aus CAD-Angaben            |       |           | ٠                                   |
|                           |                            |       | Speichern | Abbrechen                           |
| Gesamtsumme:              | 89                         |       |           | Schließen                           |

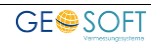

## <span id="page-8-0"></span>**4.Nachweis der Geschossigkeit**

Neben den Berechnungen zur Grund- und Geschossflächenzahl gehört der **Nachweis der Geschossigkeit** zu den wichtigsten Dokumenten zum Bauantrag bzw. zum amtlichen Lageplan. Dieser Nachweis kann über einen gesonderten Menüpunkt **Optionen** > **Nachweis der Geschossigkeit** erstellt werden.

Hierbei werden die Wohn- bzw. Nutzflächen eines **Referenzgeschosses (Strg+R)** und des zu prüfenden **Prüfgeschosses (Strg+P)** eingegeben und das Ausgabeprotokoll anschließend gemeinsam mit den anderen Dokumenten erstellt.

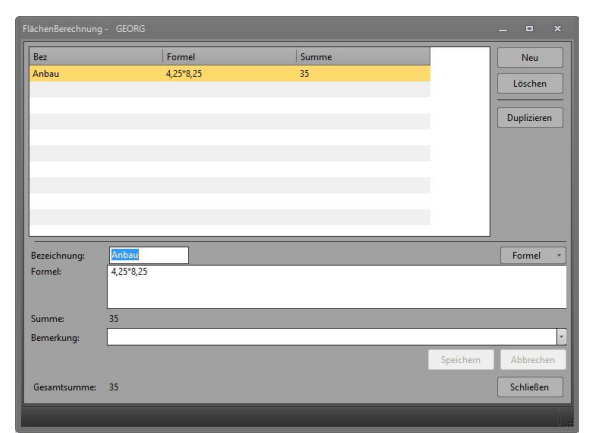

*Abbildung 11: Berechnung des Referenzgeschosses*

Die Berechnungen des Referenz- und Prüfgeschosses werden unabhängig von einander in der gleichen Form erstellt (**Strg+R**

und **Strg+P**) wie die Berechnung der Grund- und Geschossflächen selbst.

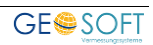

## <span id="page-9-1"></span><span id="page-9-0"></span>**5.Menüübersicht**

#### **5.1 GRZ drucken**

GRZ Berechnung wird ausgedruckt.

#### <span id="page-9-2"></span>**5.2 GFZ drucken**

GFZ Berechnung wird ausgedruckt.

#### <span id="page-9-3"></span>**5.3 Nachweis der Geschossigkeit**

Geschossigkeitsnachweis wird mit ausgedruckt.

#### <span id="page-9-4"></span>**5.4 Lageplan drucken**

Deckblatt des Lageplans wird mit ausgedruckt.

#### <span id="page-9-5"></span>**5.5 Lageplan Vorlage**

Wahl der Vorlage als Deckblatt.

#### <span id="page-9-6"></span>**5.6 altes Baurecht / neues Baurecht**

Wahl altes (1977) / neues (1992) Baurecht.

#### <span id="page-9-7"></span>**5.7 B-Plan Definition...**

Eingabe von bekannten und häufig verwendeten. Bebauungsplänen mit ihren spezifischen Parametern zur schnelleren Entnahme bei den Stammdaten zur Berechnung (erste Karte).

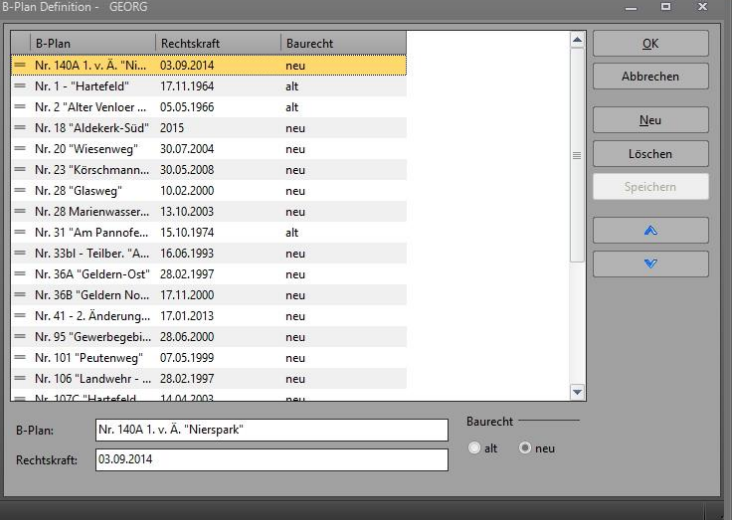

*Abbildung 12: Definition der Bebauungspläne*

#### <span id="page-9-8"></span>**5.8 Bauvorhaben...**

Eingabe von Standardbezeichnungen für normale Bauvorhaben, z.B. Wohnhaus mit Garage als Eingabehilfe bei den GRZ-Stammdaten.

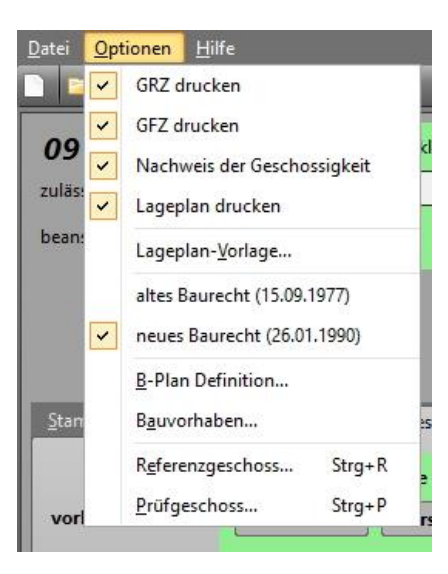

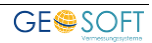

| Bez             | Formel    | Summe |           | Neu         |
|-----------------|-----------|-------|-----------|-------------|
| Anbau           | 4,25*8,25 | 35    |           | Löschen     |
|                 |           |       |           | Duplizieren |
|                 |           |       |           |             |
|                 |           |       |           |             |
| Bezeichnung:    | Anbau     |       |           | Formel      |
| Formel:         | 4,25*8,25 |       |           |             |
| 35<br>Summe:    |           |       |           |             |
| Bemerkung:      |           |       |           |             |
|                 |           |       | Speichern | Abbrechen   |
| Gesamtsumme: 35 |           |       |           | Schließen   |

*Abbildung 13: Definition der Standardbauvorhaben*

#### <span id="page-10-0"></span>**5.9 Referenzgeschoss...**

Berechnung des Referenzgeschosses für den Geschossigkeitsnachweis.

#### <span id="page-10-1"></span>**5.10 Prüfgeschoss...**

Berechnung des Prüfgeschosses für den Geschossigkeitsnachweis.

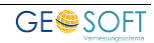

## <span id="page-11-0"></span>**6.Ausdruck der Formulare**

Der Ausdruck der **Berechnungsnachweise** und des **Lageplan-Kopfs** erfolgt aus der Hauptmaske heraus über den nebenstehenden Button.

#### <span id="page-11-1"></span>**6.1 Verwendete Vorlagen**

Die Vorlagen für die Ausgabe des Nachweises der **Grund- und Geschossflächenzahl** sowie des **Geschossigkeitsnachweises** sind fest vom Programm vorgegeben und können nicht verändert werden.

Die Vorlage für den **Lageplan-Kopf** dagegen ist unter der Bezeichnung **Lageplan**, **Kategorie: "Lageplan-Kopf"**, in der Vorlagenverwaltung von **GEORG** vorhanden.

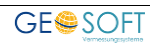

### <span id="page-12-0"></span>**7.Anlagen zum GEORG-GRZ Modul**

#### Maß der baulichen Nutzung (GRZ)

gemäß §2(5) BauPrüfVO und §19 BauNVO vom 26.01.1990

Auftrag : 09149 [Bernsdorf] Bauherr : Barbara und Ulrich Bernsdorf<br>Lage : Olendersweg 1 Gemarkung : Straelen Flur  $\cdot$  44 Flurstücke: 305

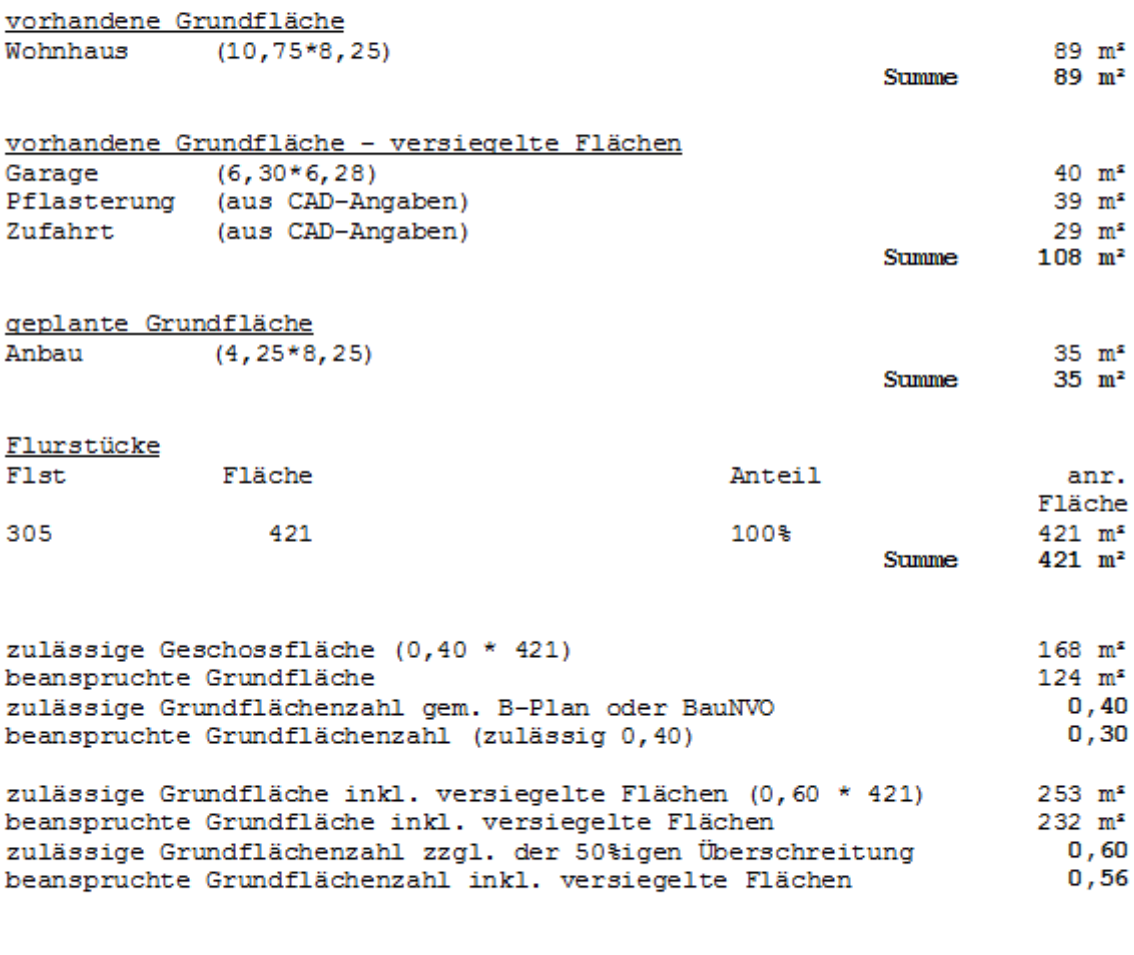

berechnet und geprüft am 29.06.2009

Dipl.-Ing. Hubertus Kleinbielen ÖbVI

*Abbildung 14: Ausdruck der Grundflächenzahlen*

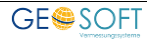

#### Maß der baulichen Nutzung (GFZ)

gemäß §2(5) BauPrüfVO und §19 BauNVO vom 26.01.1990

: 09149 [Bernsdorf] Auftrag : Barbara und Ulrich Bernsdorf Bauherr : Olendersweg 1 Lage Gemarkung : Straelen Flur : 44 Flurstücke: 305

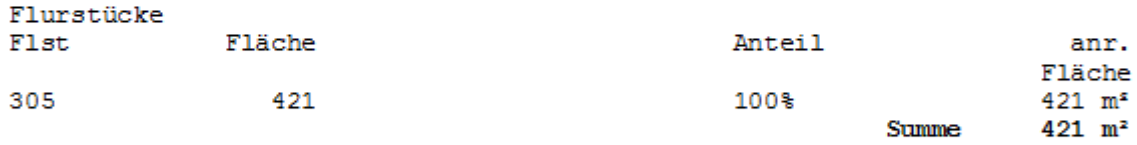

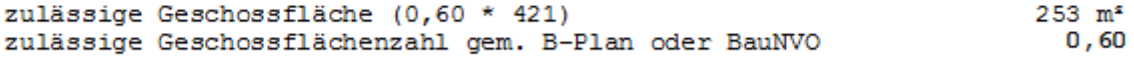

berechnet und geprüft am 29.06.2009

Dipl.-Ing. Hubertus Kleinbielen ÖbVI

*Abbildung 15: Ausdruck der Geschossflächenzahlen*

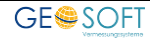

#### Nachweis der Geschossigkeit

gemäß \$2(5) BauPrüfVO und \$19 BauNVO vom 26.01.1990

Auftrag : 09149 [Bernsdorf] Bauherr : Barbara und Ulrich Bernsdorf<br>Lage : Olendersweg 1 Gemarkung : Straelen Flur  $\therefore$  44 Flurstücke: 305

Referenzgeschoss Anbau  $(4, 25*8, 25)$ 

 $35 \text{ m}^s$ Summe  $35 \text{ m}^2$  $26 \text{ m}^s$ 75% der Referenzgeschossfläche

Prüfgeschossfläche < 75% der Referenzgeschossfläche Ergebnis: Prüfgeschoss ist kein Vollgeschoss

berechnet und geprüft am 29.06.2009

Dipl.-Ing. Hubertus Kleinbielen ÖbVI

*Abbildung 16: Nachweis der Geschossigkeit*

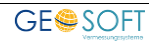

|                                                                                                    |                                                                                                    | <b>Amtlicher Lageplan</b>                                           |                     | Orientierung                                                                                                    |                          |                                                    |             |                 |  |
|----------------------------------------------------------------------------------------------------|----------------------------------------------------------------------------------------------------|---------------------------------------------------------------------|---------------------|----------------------------------------------------------------------------------------------------|--------------------------|----------------------------------------------------|-------------|-----------------|--|
| Maßstab 1:250<br><b>Kreis Kleve</b><br>Baugen.-beh :<br>Gesch.B. Nr. :<br>09149<br>Bauvorhaben:<br>Erweiterung und Umbau eines<br>Wohnhauses<br><b>Bauherr</b><br>Barbara und Ulrich Bernsdorf<br>Olendersweg 1<br>47638 Straelen |                                                                                                    |                                                                     | வீம்<br>2556   1897 |                                                                                                    |                          |                                                    |             |                 |  |
| Gemeinde: Straelen                                                                                                    |                                                                                                    | Gemarkung: Straelen                                                 |                     |                                                                                                    | Flur: 44                 |                                                    |             |                 |  |
| aus<br>Flurstück                                                                                                    | Fläche<br>(m <sup>2</sup> )                                                                                                    | Grundbuch<br>Blatt                                                  | Eigentümer          |                                                                                                    |                          |                                                    |             |                 |  |
| 273                                                                                                    | 110                                                                                                    | 1813                                                                |                     | <b>Bundesrepublik Deutschland</b>                                                                                                    |                          |                                                    |             |                 |  |
| 305                                                                                                    | 421                                                                                                    | 3631                                                                |                     | Bernsdorf, Barbara und Fred-Ulrich                                                                                                    |                          |                                                    |             |                 |  |
| 306                                                                                                    | 4774                                                                                                    | 4014                                                                |                     | <b>Stadt Straelen</b>                                                                                                    |                          |                                                    |             |                 |  |
| Bebauungsplan Nr.<br>Rechtskraft:<br>Baugebiet<br>Anzahl der zulässigen<br>Vollgeschosse<br>Fläche 305<br>+ Zuschlag n. §211a(2) BauNVO<br>+/- Baulastflächen<br>Fläche des Baugrundstücks                                        | nicht vorhanden<br>34er Bereich<br>Fläche vor der Straßenbegrenzungslinie :<br>Teilflächen des Flurstücks, die nicht im<br>Bauland liegen (§19(3) BauNVO) | Art und Maß der baulichen Nutzung<br>421<br>0<br>0<br>0<br>0<br>421 | assig<br>교          | GRZ/GFZ<br>ansprucht<br>Le                                                                                                    | lässig<br>$\overline{z}$ | bauliche Nutzung (m <sup>2</sup> )<br>rhanden<br>g | plant<br>9e | ansprucht<br>Le |  |
|                                                                                                    | Grundfläche (gem. §19(4) BauNVO, nur Gebäude)                                                                                                    |                                                                     | 0,00                | 0,29                                                                                                    | 0                        | 89                                                 | 35          | 124             |  |
| Grundfläche (gem. §19(4) BauNVO Garagen, Zuf., Nebenanl.)                                                                                                    |                                                                                                    | 0,00                                                                | 0,55                | 0                                                                                                    | 197                      | 35                                                 | 232         |                 |  |
| Geschossfläche                                                                                                    |                                                                                                    |                                                                     |                     |                                                                                                    |                          |                                                    |             |                 |  |
| Den Inhalt des Lageplanes habe ich<br>zur Kenntnis genommen. Mit dem<br>Bauvorhaben bin ich einverstanden.<br>Datum:                                                                                                    |                                                                                                    | Für die Übereinstimmung von<br>Projekteintrag und Bauzeichnung      |                     | Der Lageplan wurde aufgrund amtlicher Unterlagen und erg. Aufmessungen<br>erstellt. Er dient jedoch nicht der späteren Gebäudeabsteckung sowie<br>Pflaster- und Einfriedungsarbeiten. Hierzu sind die Grenzabmarkungen in<br>der Örtlichkeit unter ausschließlicher Verwendung des Katasternachweises<br>aufzusuchen und zu überprüfen. Die Richtigkeit des geltenden<br>Planungsrechtes wird gewährleistet. Dem Projekteintrag lagen die<br>Bauzeichnungen vom 17.04.2009 im Maßstab |                          |                                                    | 1:100       | zugrunde.       |  |
|                                                                                                    |                                                                                                    |                                                                     |                     |                                                                                                    |                          |                                                    |             |                 |  |

*Abbildung 17: Deckblatt zum amtlichen Lageplan*

## <span id="page-15-0"></span>**8.Bei weiteren Fragen...**

... können Sie sich gerne zu den gewohnten Hotlinezeiten direkt bei uns melden.

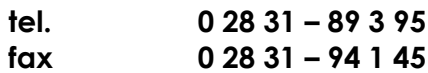

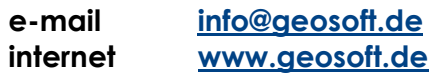

Unsere Hotlinezeiten sind...

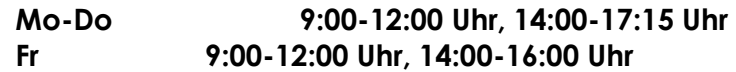

Letzte Änderung: 02.05.2016<br>Dateiname: Handbuch Handbuch-GRZ-GFZ.docx